## Concrete Direct Driver Guide

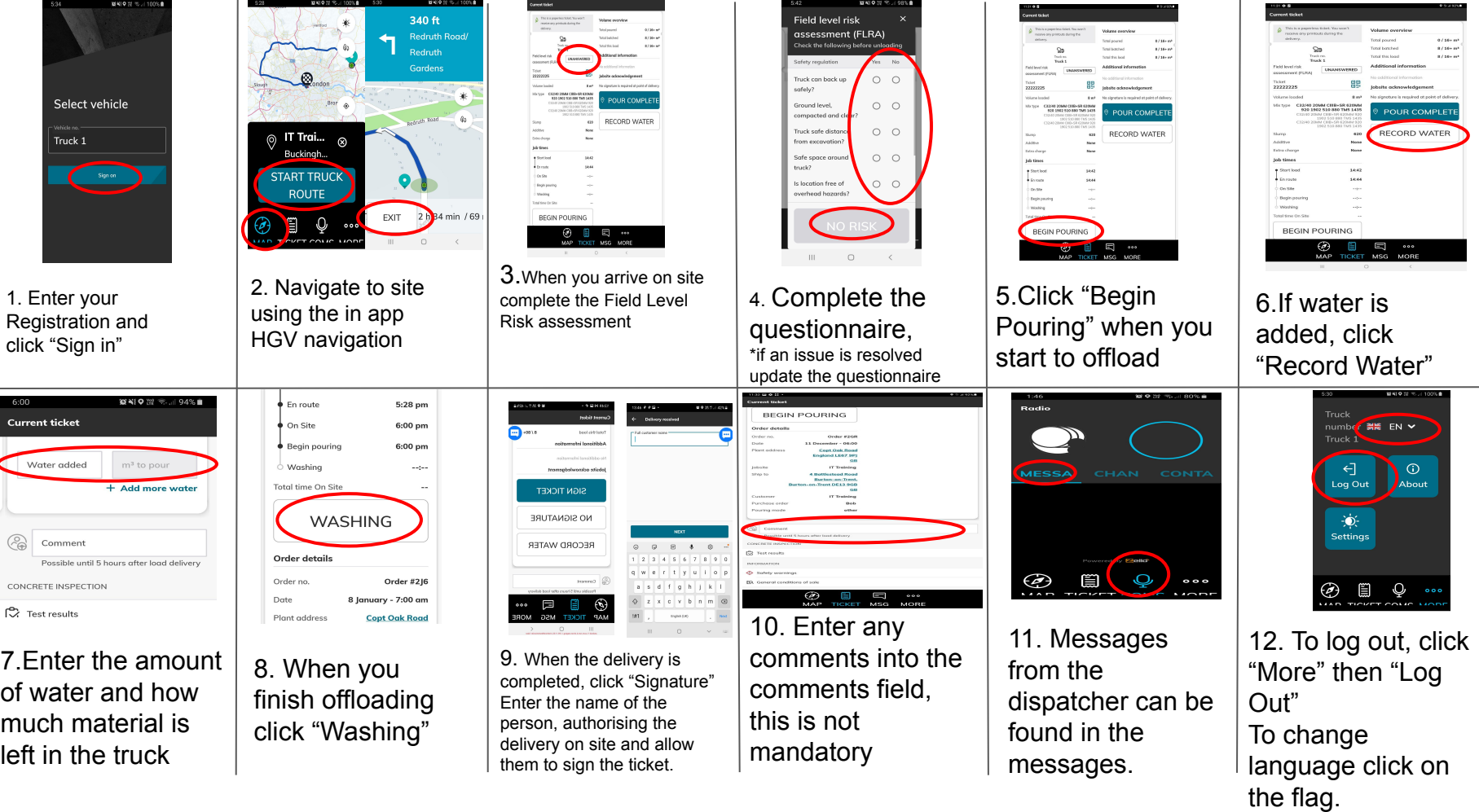

٠,